# Wind

October 2011

Translate into horizontal and vertical velocities...

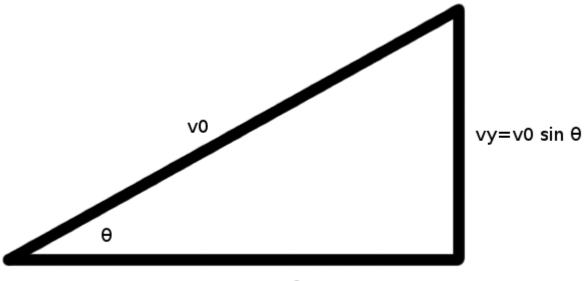

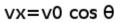

#### Initial Conditions

Air Resistance Terms

## Comparison for $c_1 = 0.5$

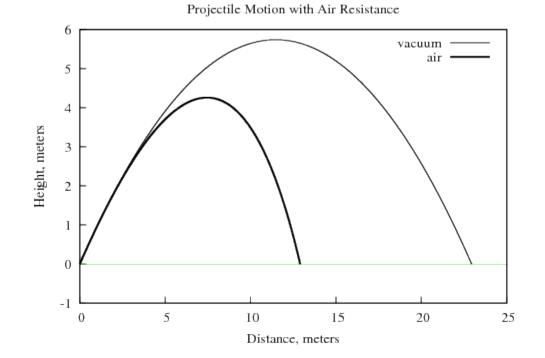

• Both range and peak height are diminished.

Code to Data to Plot

```
python parabola.py > parabola.txt
gnuplot parabola.gnu
display parabola.png
```

Advantage

- Quickly determine data from model.
- Quickly generate plots from data.
- Quickly compare the effects of  $c_1$ ,  $v_w$ ,  $v_0$ , and  $\theta$ .

Gnuplot Script

```
set terminal png
```

```
set output "parabola.png"
```

- set title "Deconstructed Parabola"
- set xlabel "Distance, meters"
- set ylabel "Height, meters"
- set xtics nomirror
- set ytics nomirror

```
set xrange[:25]
```

plot "parabola.txt" using 2:3 w l notitle, 0 w l

## Horizontal Wind Only

```
#
vw = -4.4704 # headwind of 10 mph
#
while y>=0.0:
    #
    ...
    #
    ax = ( -c1*(vx-vw))
    ay = (g-c1*(vy ))
```

#### Comparison

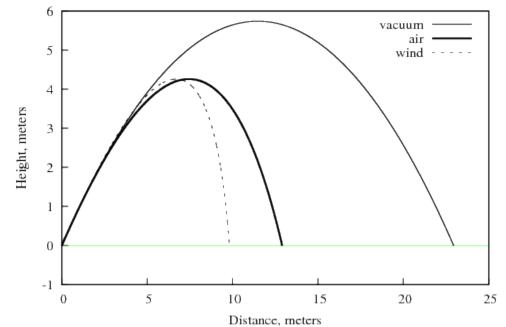

Projectile Motion with Air Resistance and Wind

• Note how  $t_{max}$  is greater for the  $c_1 = 0$  case.

## Horizontal Wind Only, Part Two

```
#
vw = 4.4704 # tailwind of 10 mph
#
while y>=0.0:
    #
    ...
    #
    ax = ( -c1*(vx-vw))
    ay = (g-c1*(vy ))
```

### Comparison, Part Two

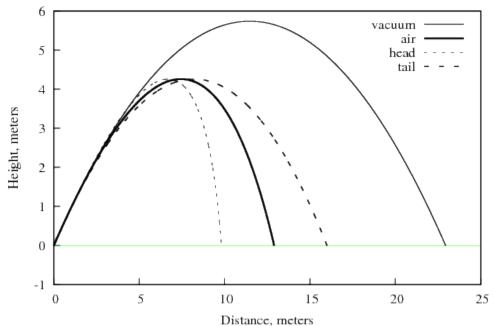

Projectile Motion with a Headwind or Tailwind

• Note how  $t_{max}$  is the same for all  $c_1 \neq 0$  cases.

## Lab Assignment: Air Resistance with Wind

- Set  $c_1 = 0.5$ ,  $v_0 = 15.0$  m/s,  $\theta = 60^{\circ}$  and compare wind to the no air resistance parabola.
- Use  $v_w = -10.0, 0.0, 10.0, 20.0$  and 30.0 m/s. Sketch a plot.
- Sketch a plot to compare the range  $x_T$  for various values of  $v_w$ . - Increment  $v_w$  by 1.0 m/s between samples.
- Also...
  - How do different  $c_1$  values compare?
  - How do different  $\theta$  values compare?

Next Topic  $\rightarrow$  Free Fall